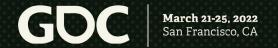

# Was This Review Helpful? Translating Feedback into Priorities for Production

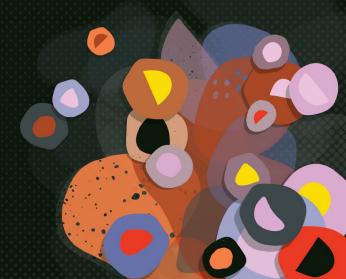

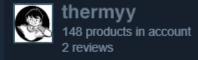

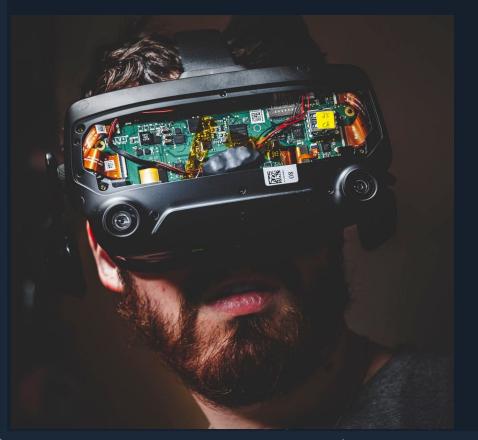

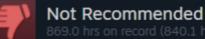

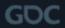

### Antony Stevens (@thermyy)

- Interaction Designer at Archiact VR
- Former Writer and Designer at Cloudhead Games
  - Pistol Whip, Aperture Hand Lab, The Gallery
- 5+ years in community relations

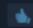

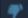

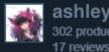

ashleyriott 302 products in account

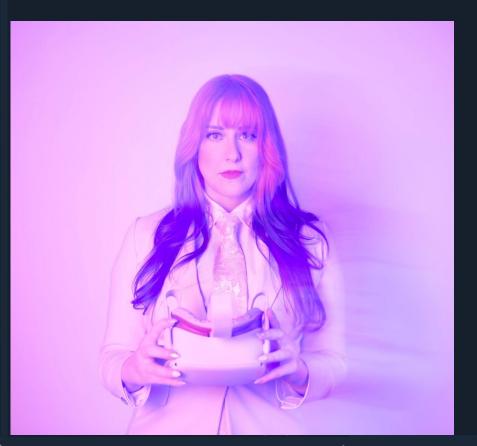

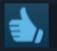

#### Recommended

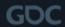

### Ashley "ashleyriott" Blake

- Senior Director of Marketing at Andromeda Entertainment
- Social Media & Community Relations Specialist at Cloudhead Games
- Building communities for over a decade with a focus on VR since 2018

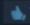

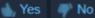

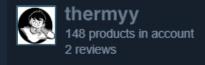

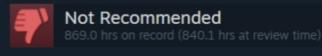

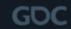

### Agenda

- Deciphering the data left behind in player reviews 🤔
- Why this data is important ?
- How to process and understand this data 🤓
- Visualisation and tabling the data 📊
- Metrics over time and across updates
- Taking action 🎬

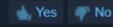

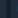

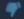

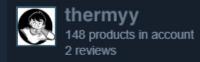

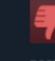

#### Not Recommended

**GDC** 

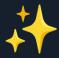

# \*\* PLAYER REVIEWS \*\* \*\*

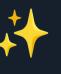

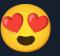

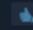

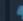

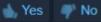

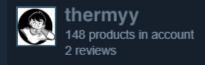

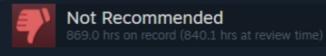

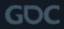

POSTED: 21 MARCH

### Why does this data matter?

- Provides insight over time and across versions
- Can act as a warning system
- Bug reporting and QA
- Knowledge is power \_\_\_\_\_

Was this review helpful?

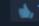

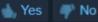

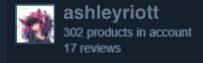

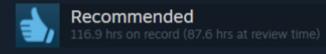

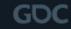

### Who should be parsing this data?

- Thank you, Community Managers 🤗
- Engaging with users, comments, and feedback daily
- Access to review tools \*\*
- Clean data should be available for all relevant parties 🦚
- Relevant parties usually includes everyone in some capacity during the reporting stage—remember, knowledge is power!

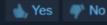

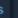

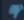

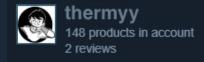

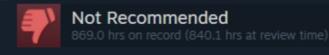

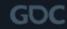

### So, you're the Community Manager 🥰

- Where is your app/IP?
  - Where are users able to leave reviews?
  - Storefronts, forums, etc.

- Learn your platforms
  - Read the documentation
  - Understand the tools available to you

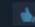

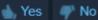

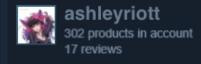

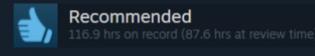

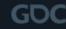

### Some Notes on Raw Data

- We refer to unparsed reviews as raw data
  - The information is "raw" & almost unusable
  - Reviews may contain raw emotional feedback 👪
- Utilise routine and self-care
- Normalise emotions ok
- Enforce healthy boundaries 🙅

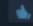

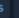

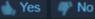

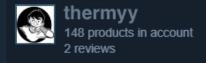

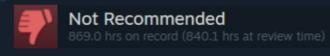

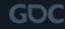

### Primary Platforms: Steam

- Anyone can check out the Steam documentation:
  - https://partner.steamgames.com/doc/home
    - Responding to reviews best practices
    - Review bomb?!
    - And more! (read the documentation!)
- Documentation regarding Reviews can be found under the "Store Presence" section
- Steam allows API access to reviews, check out the documentation to learn more

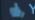

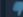

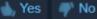

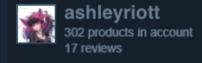

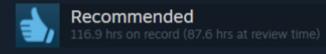

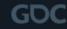

POSTED: 21 MARCH

### Primary Platforms: Oculus

- Lots of resources!
- Documentation available for everyone:
   <a href="https://developer.oculus.com/resources/">https://developer.oculus.com/resources/</a>
- Allows you to tag your reviews directly in the developer dashboard, with appropriate access\*
- Allows you to download your reviews in csv format directly

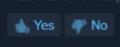

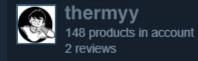

# **Start Tagging**

- Think in objective keywords
  - Don't tag feelings! (UX)
- Start with the "most important"
  - Descending order of most helpful as rated by their peers
  - Steam exports may include a relevancy rating

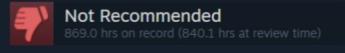

#### OSTED: 21 MARCH

| E 🔻            | F      |                                        |
|----------------|--------|----------------------------------------|
| ate            | Rating |                                        |
| 6:08:42-08:00  | 5      | Fitness, Music                         |
| 9:54:07-08:00  | 5      | Dear Devs, Music, Price, USER_EXPERIEN |
| 3:47:12-08:00  | 5      | Fitness, Good Job                      |
| 7:53:55-08:00  | 5      | Choreography, Dance, Good Job          |
| 8:19:14-08:00  | 5      | Dance, Music                           |
| 5:45:14-08:00  | 5      | Accessibility                          |
| 5:36:24-08:00  | 5      | Fitness, Good Job                      |
| 7:34:24-08:00  | 5      | Choreo editor, Fitness, USER_EXPERIENC |
| 06:24:55-08:00 | 5      | More Songs, Music, Price               |
| 7:22:55-08:00  | 5      | Cardio, Difficulty, Fitness, Music     |
| 6:05:56-08:00  | 5      | Dance, Fitness, Good Job, USER_EXPERI  |

Was this review helpful

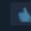

📥, Yes 🧳 No

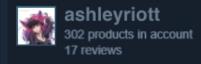

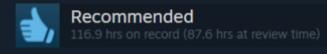

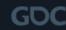

POSTED: 21 MARCH

### Tag Suggestions to Start

**General:** Accessibility, Audio, Bugs, Community, Competitor, Demographic, Difficulty, Gameplay, Price, User Content, Story, Graphics, Multiplayer, User Experience (UX), Performance, Networking, Leaderboards

**VR:** Guardian, Fitness, Motion Controls, Motion Sickness

**Niche:** Trigger Warning, More, Parking Lot, Hype, Offtopic, Meme

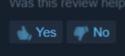

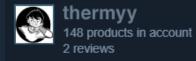

| Date                            | Version  | ☆ | Tags                                                                                                    |
|---------------------------------|----------|---|----------------------------------------------------------------------------------------------------|
| 2T22:16:1 <mark>0</mark> -07:00 | 1.0.2710 | 5 | Choreo editor, Dear Devs, Fitness<br>User Content                                                           |
| 5T19:52:55-07:00                | 1.0.2313 | 5 | Choreography, Community, Composer Devs, Demographic, Difficult GRAPHICS, Good Job, Music, Pruser_EXPERIENCE |
| 8T13:21:14-08:00                | 1.0.2526 | 5 | Choreography, Competitor, Dance<br>Devs, Demographic, Fitness, Goo<br>Music, Price, USER_EXPERIENCI         |
| 7T10:45:10-07:00                | 1.0.2597 | 5 | Choreography, Competitor, Dance<br>Devs, Demographic, Fitness, Mus<br>USER_EXPERIENCE                       |
| 8T13:56:46-08:00                | 1.0.2521 | 5 | Choreography, Competitor, Dance<br>Devs, Difficulty, Fitness, Good Jo<br>USER_EXPERIENCE                    |
| 4T14:37:18-08:00                | 1.0.2597 | 5 | Choreography, Competitor, Dance<br>Devs, Environment, Fitness,<br>MOTION_SICKNESS, USER_EXP                 |
| 8T23:11:57-07:00                | 1.0.2597 | 5 | Choreography, Competitor, Dance<br>Devs, Fitness, Good Job, Multipla<br>USER_EXPERIENCE                     |

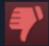

#### Not Recommended

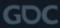

## Clean up your data

- Remove/hide excess columns
- Triple check your tags for typos!
- Split your tags
- Do any other conversions as needed
  - Eg, unix timestamps to dates
  - Rename version numbers for ease

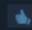

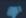

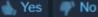

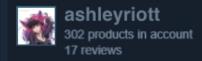

|       | Version           | ☆ Rating |               |
|-------|-------------------|----------|---------------|
| /2022 | Fanatics Features | 4        | Fitness       |
| /2022 | Fanatics Features | 5        | Dear Devs     |
| /2022 | Fanatics Features | 4        | Fitness       |
| /2022 | Fanatics Features | 5        | Choreography  |
| /2022 | Fanatics Features | 5        | Dance         |
| /2022 | Fanatics Features | 3        | Accessibility |
| /2022 | Fanatics Features | 5        | Fitness       |
| /2022 | Fanatics Features | 4        | Choreo editor |
| /2022 | Fanatics Features | 3        | More Songs    |
| /2022 | Fanatics Features | 5        | Cardio        |
| /2022 | Fanatics Features | 5        | Dance         |
| /2022 | Fanatics Features | 4        | Cardio        |
| /2022 | Fanatics Features | 5        |               |
| /2022 | Fanatics Features | 3        |               |
| /2022 | Fanatics Features | 5        |               |

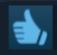

#### Recommended

**GDC** 

### Phase One: Complete

- Clean data 🥽
- We have trends and intuition
- Let's get quantifying!

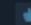

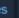

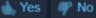

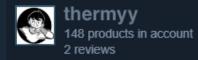

### Sheets: Let's Explore!

- The magical Explore function
  - Button at the bottom right corner that lets you ask intuitive questions about your data.
- Embed the results as charts or graphs
  - Adjust the formula if you're spicy ;)

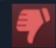

#### Not Recommended

869.0 hrs on record (840.1 hrs at review time)

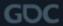

#### POSTED: 21 MARCH

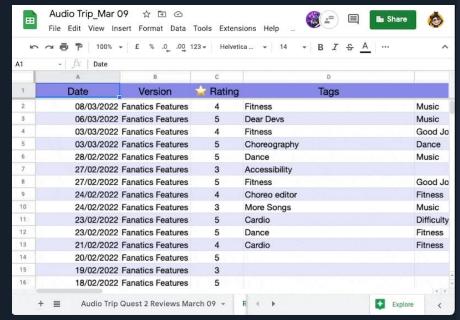

Was this review helpful

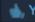

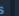

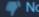

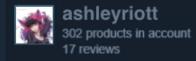

### Tableau

- Tableau Public is free to use
- Connect Sheets to Tableau or upload directly
- Open the table in "data source"
- Highlight tag columns and select "pivot"
- Open the "workbook" for data visualization

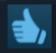

#### Recommended

116.9 hrs on record (87.6 hrs at review time)

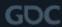

#### OSTED: 21 MARCH

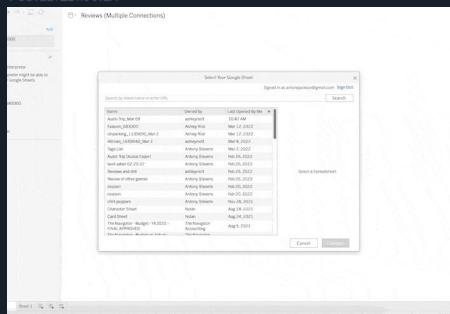

Was this review helpful

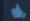

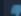

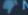

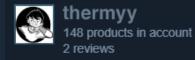

### Tableau

- Tables (columns and rows)
  - Used for comparisons
- Marks (visual components)
  - Used for measurements
- Bubbles!
  - o So fun!

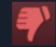

#### Not Recommended

869.0 hrs on record (840.1 hrs at review time)

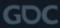

#### OSTED: 21 MARCH

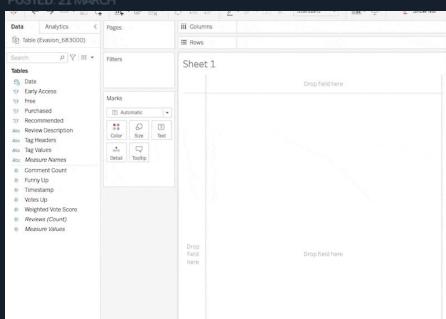

Was this review helpful

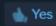

4

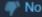

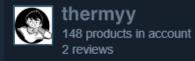

### Tableau

- **Exclusions** 
  - Get 'em outta here!
- Ratings
  - Convert from bool to number for average
  - Set as colour, size, whatever you fancy!

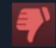

#### Not Recommended

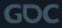

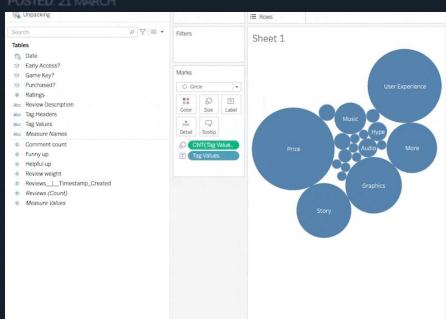

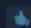

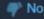

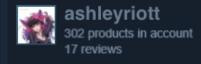

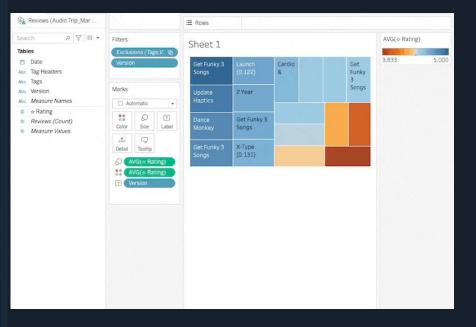

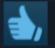

#### Recommended

116.9 hrs on record (87.6 hrs at review time)

**GDC** 

POSTED: 21 MARCH

### Sentiment over versions

Source: Audio Trip (Kinemotik & Andromeda)

- View sentiment over the lifecycle of the game
- Label the ratings with version number or date
- Dive into the outliers

Yes No

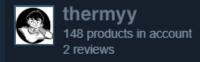

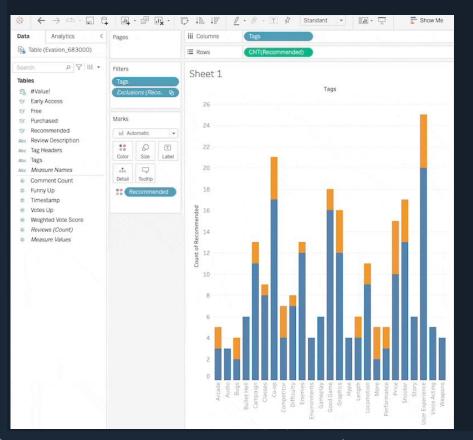

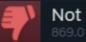

#### Not Recommended

869.0 hrs on record (840.1 hrs at review time)

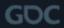

POSTED: 21 MARCH

### Verifying your expectations

Source: Evasion (Archiact VR)

- Track sentiment of core features
- See how sentiment toward price improves with sales or price drops
- Decide what to build next!

Vas this review helpful?

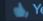

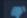

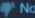

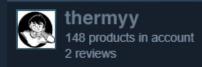

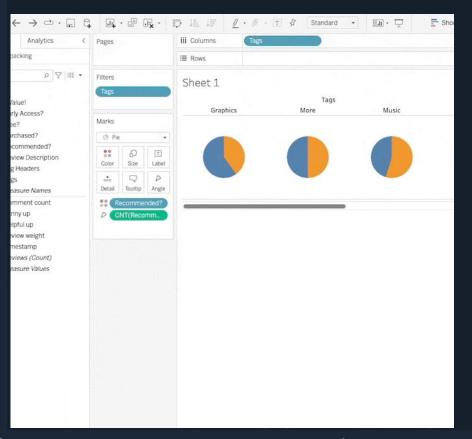

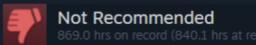

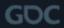

OSTED: 21 MARCH

### Quantifying feelings

Source: *Unpacking* (Witch Beam & Humble)

- Filter feelings and sentiments into numbers
- Find trending keywords for marketing
- Uncover UX insights without the distraction!

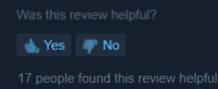

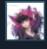

ashleyriott 302 products in account 17 reviews

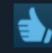

#### Recommended

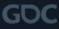

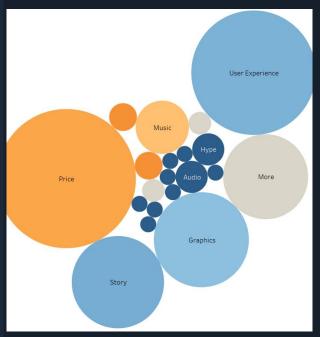

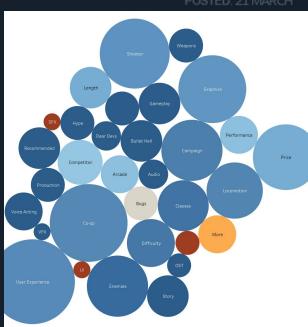

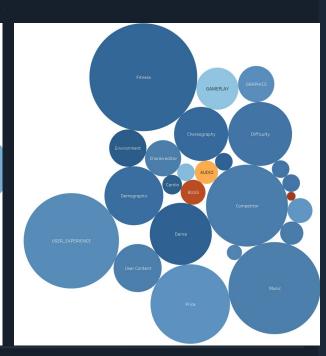

Compare across multiple games and competitors

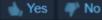

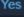

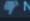

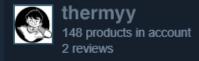

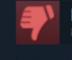

#### Not Recommended

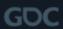

# TAKING ACTION

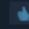

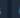

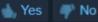

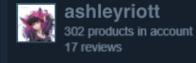

## Taking Action: Reporting

- Regular meetings
- Show off your new tables
- Keep it high-level

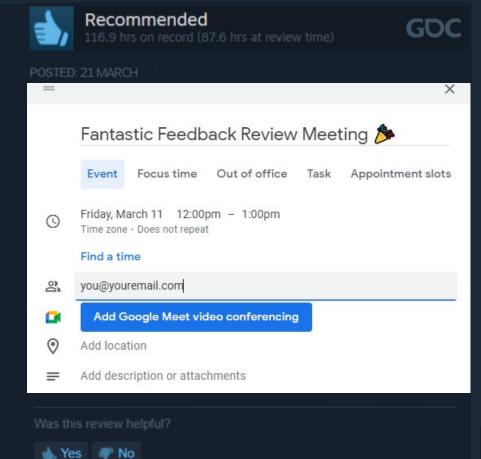

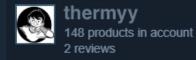

# Taking Action: Replying to Reviews

- Steam and Oculus allow developers to respond to reviews directly
- Both have documentation regarding best practices you should check out

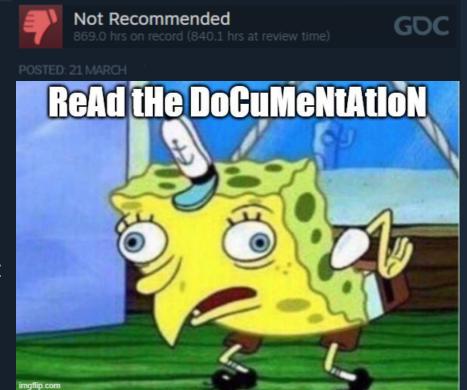

📥 Yes 🧬 No

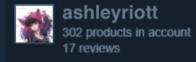

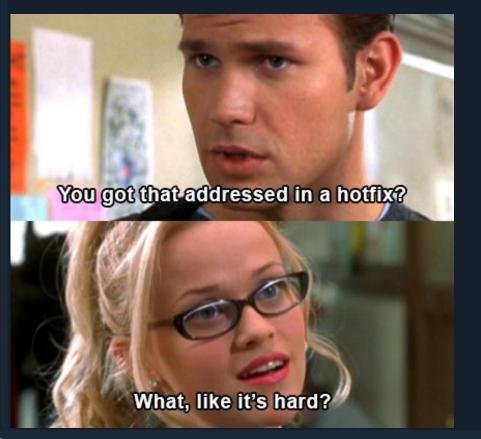

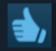

#### Recommended

116.9 hrs on record (87.6 hrs at review time)

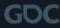

OSTED: 21 MARCH

# Taking Action: Addressing in an Update

- Be cognizant of development, we're a team!
  - Look for low hanging fruit
- UX, UI, and Bug reports are good to keep on people's radar
- Keep it high-level

Was this review helpful'

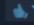

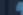

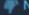

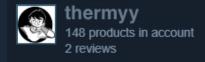

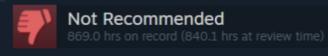

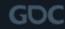

### Taking Action: Understanding What's Left

- Not everything can be a priority
- Track unaddressed over time
- Don't get bitter, get better... data to support a priority you think is worth it to the user base 📙
- Be diligent and patient, it will pay off 🤑
- Celebrate your wins 🥳

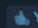

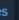

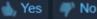

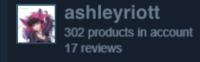

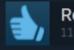

#### Recommended

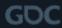

## Celebrate 🎉

- Create celebrations around positive feedback 65
- Dismantle negative bias \(^{\sqrt{}}\)
- Act as an archive of appreciation
- Will be needed in times you least expect 🥳

. Yes No

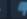

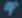

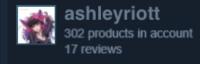

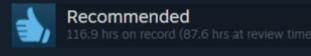

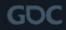

POSTED: 21 MARCH

### **Final Notes**

- M Don't Panic
  - Objectivity
  - High-level
- 🕨 Remember Positive Ratios 👍
- Disproportionate? It's important to keep things in perspective
- Read the documentation
- Prioritize your mental health

Yes No

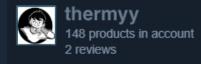

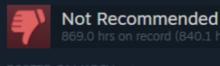

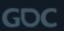

Was this GDC session helpful?

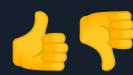

Was this review helpful

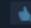

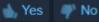